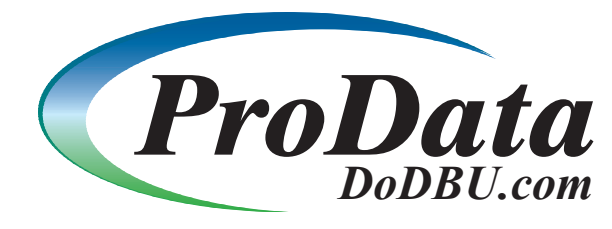

DBU vs. DFU... no comparison!

## **END USER COMPATABILITY**

DFU - To access a file you must go through multiple steps to create a DFU program or use the fast path access, which gives you no options.

**DBU** - You have instant access to your files with all options available at all times.

DFU - The DFU program is very static, in order to change any parameters or file presentation, etc., the DFU application has to be recreated.

**DBU** - All functions can be changed within a DBU session.

DFU - Separate commands have to be used to display or update or delete.

**DBU** - Modes can be changed anytime.

DFU - Can only access one file at a time. **DBU** - Can access up to 4 files at a time, in AS/400 windows.

DFU - Has no access to RRN when accessing a logical file.

**DBU** - RRN is displayed on each record.

DFU - can only move through the file using the set key or roll key, or function keys to go forward or back **DBU** - can move to the top or bottom of the file, go to a specific RRN, move forward or backward a requested number of records, etc. etc.

DFU - cannot change file being currently accessed

**DBU** - can change file being accessed on the fly.

DFU - cannot get to a command line

**DBU** - can access a command line within DBU.

DFU - cannot switch between display and update mode

**DBU** - all modes can be accessed at any time if the user has the authority.

DFU - no documentation features

**DBU** - has documentation features such as file layouts and member lists which can be printed.

DFU - no GUI interface

**DBU** - access to the iSeries AS/400 database is available thru the traditional green screen, our graphical user interface and even thru IBM's iSeries Navigator and WDSc.

## **FUNCTIONALITY**

DFU - No access to data base relations.

**DBU** - Data base relations can be displayed showing all logicals related to the current physical/logical and a new file can be selected immediately for access.

DFU - Has no search and replace/delete function.

**DBU** - Has extremely flexible search and replace/delete function.

DFU - No ability to find or reactivate a deleted record.

**DBU** - Has a reactivate deleted record mode to display the data in the deleted records and an option to reactivate the record in place.

DFU - Has no ability to fix decimal data errors.

**DBU** - Decimal data errors may be fixed individually or in-mass.

DFU - Can only view fields in character mode.

**DBU** - Can view fields in character/hex mode.

DFU - No multiple record mode showing each record on a separate line.

**DBU** - Many different formats to display data including multiple record mode.

DFU - cannot access journal receivers

**DBU** - can display journal receivers.

DFU - cannot access/update data areas and user spaces

**DBU** - can access and update data areas and user spaces.

DFU - cannot access remote files

**DBU** - offers a remote database access to MySQL, Oracle, Microsoft SQL Server and more databases.

## **SECURITY & SYSTEMS COMPLIANCE**

DFU - No security to control access, separate programs have to be written.

**DBU** - Extensive built in security to control access.

DFU - Each DFU program takes up space.

**DBU** - No space is permanently used on disk by accessing a file with DBU.

DFU - uses interactive resources

DBU /GUI uses ZERO interactive resources and has all the functionality of the green-screen version!

DFU - cannot log, track & report changes

**DBU** - offers an Audit plug-in which tracks adds, changes, deletes, reactivation of deleted records and viewing of sensitive data.